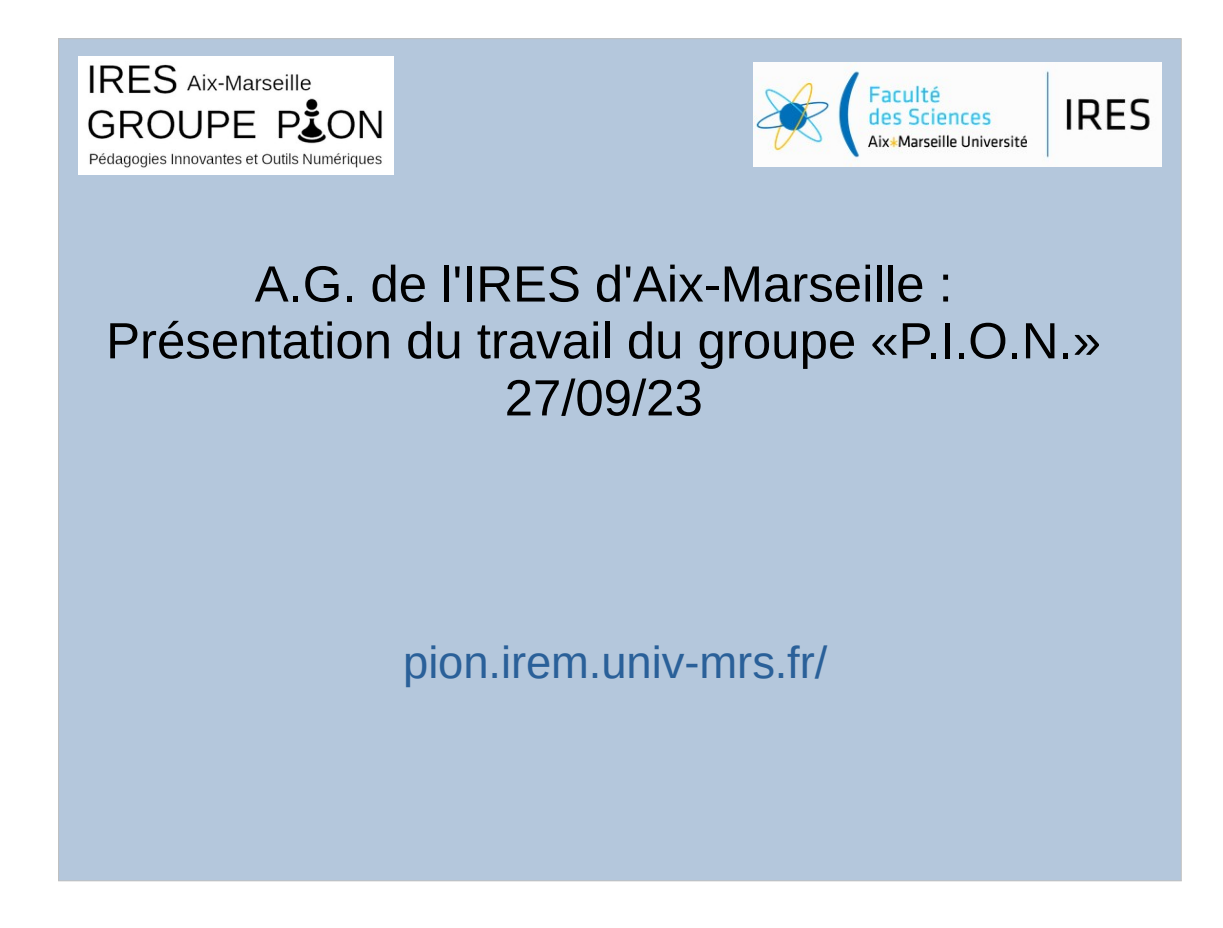

PION : Pédagogie Innovante et Outils Numériques

Serveur wims maintenu à Luminy D'autres outils utilisés dans le supérieur

Plan :

- présentation rapide de ce qu'on fait autour de l'exerciseur Wims dans le secondaire
- présentation rapide du travail dans le supérieur

Pour plus de détails ou pour demander ce diaporama : voir notre site

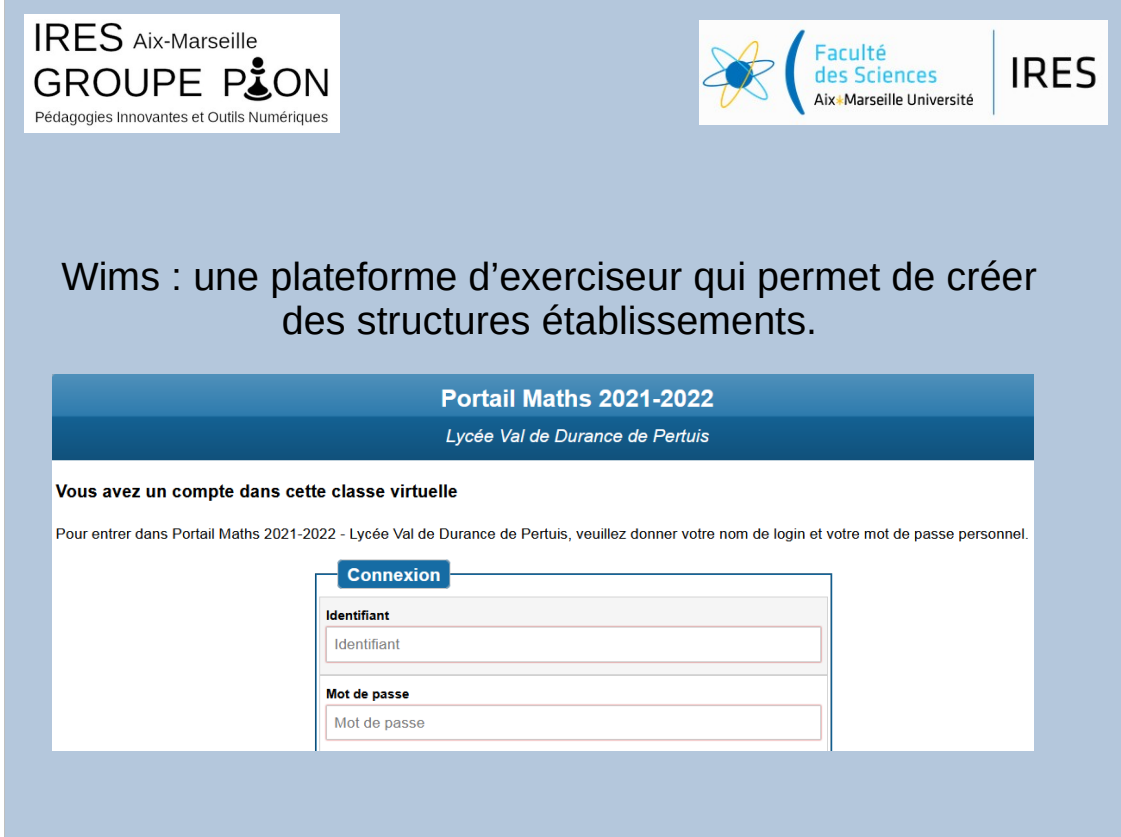

## Plusieurs matières mais surtout les maths et sciences

Organisation qui permet de proposer facilement des ressources à d'autres élèves dans l'établissement

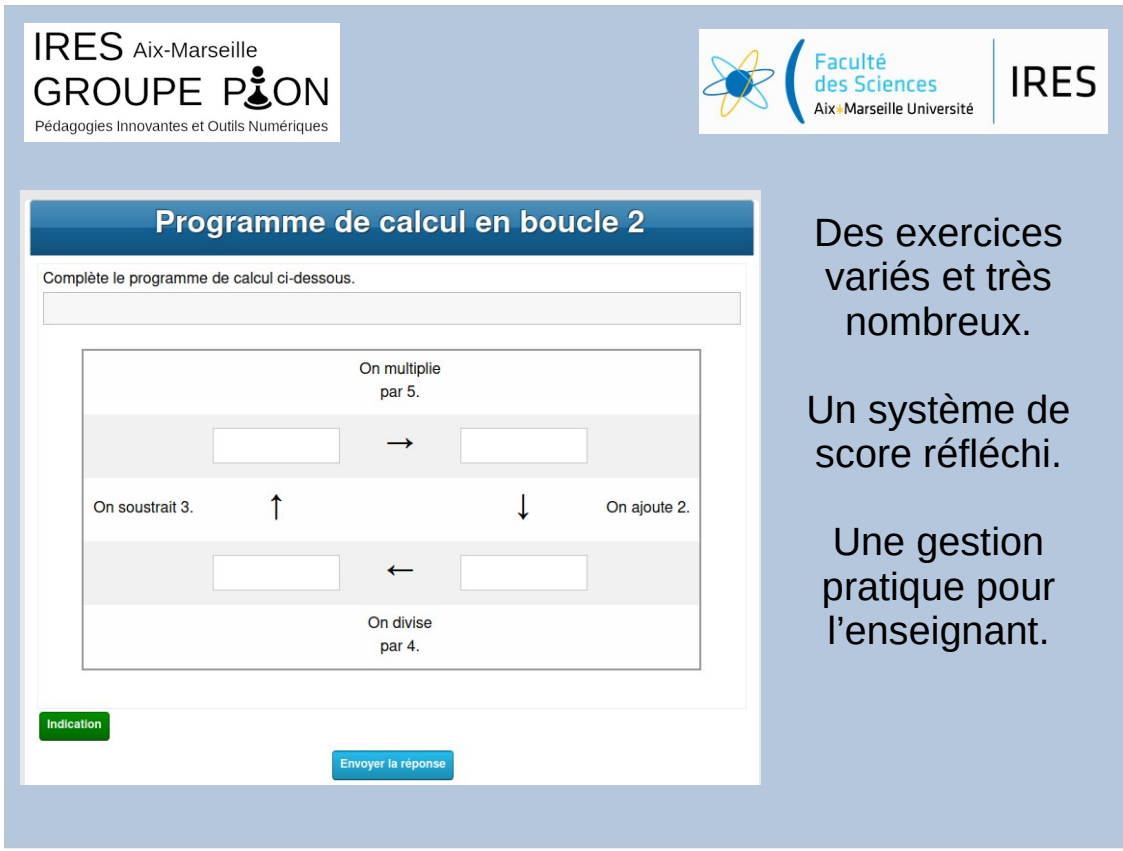

L'enseignant à accès à des stats détaillées

Aspects positifs :

- Véritable travail des élèves favorisé
- Entre-aide efficace favorisée Mais :
- Certaines tâches sont difficiles à demander par l'intermédiaire de wims
- Explications de type « procédurales décontextualisées » favorisées (l'élève dit à un autre des procédures sans les justifier ou les voir dans une perspective plus générale)

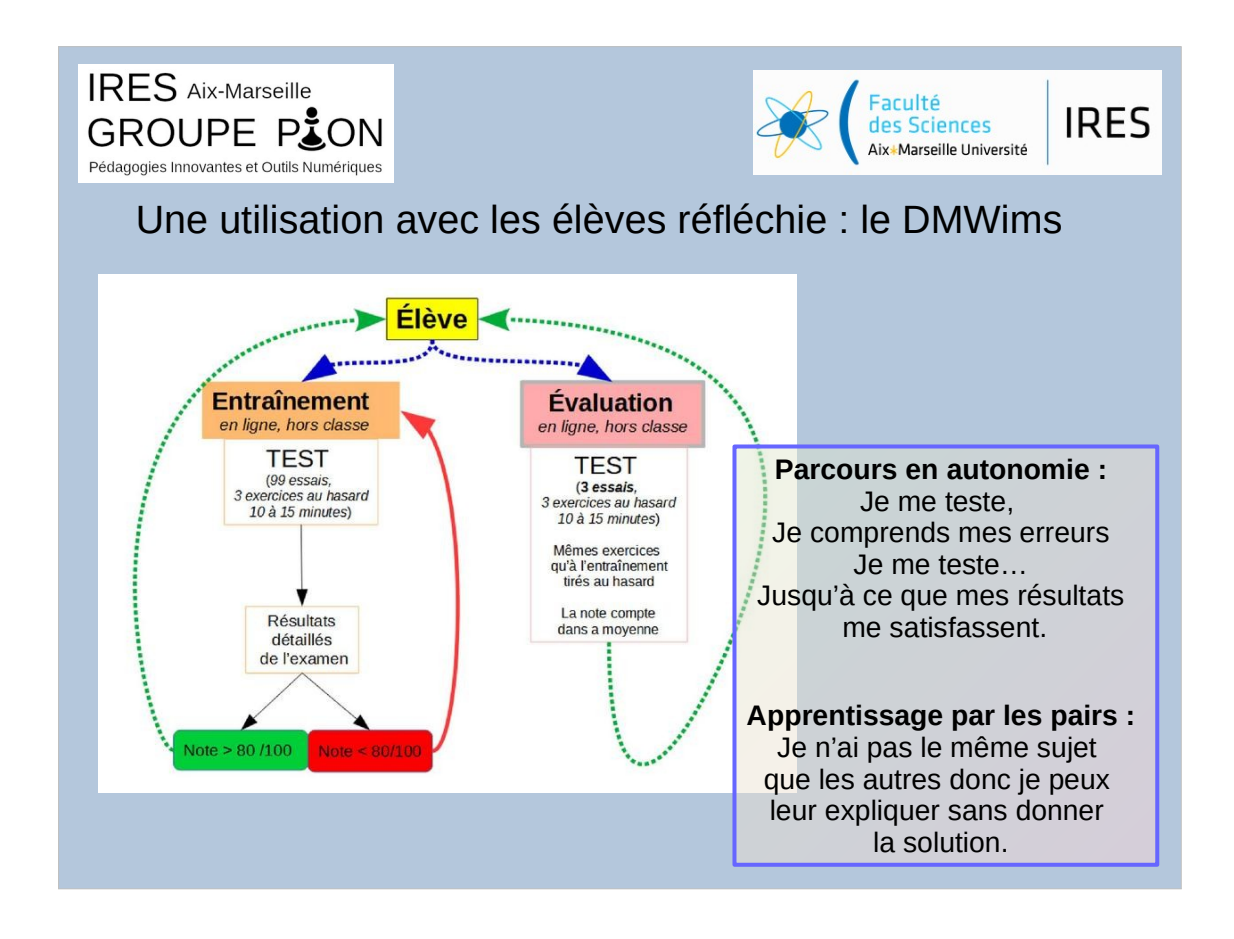

- Une réflexion du groupe nous a amenés à proposer une utilisation qui nous semble pertinente. Elle repose en particulier sur l'« auto-évaluation » de l'élève : il peut s'entraîner à volonté et choisit d'être évalué quand il se sent prêt.
- Certains défauts des exerciseurs (par exemple le fait qu'ils favorisent l'aspect « procédure » qui peut couper du véritable sens mathématique) peuvent être très complémentaires avec certains défauts des pédagogies actives (par exemple le fait qu'elles demandent du temps et nécessitent d'avantage d'interventions individualisées)

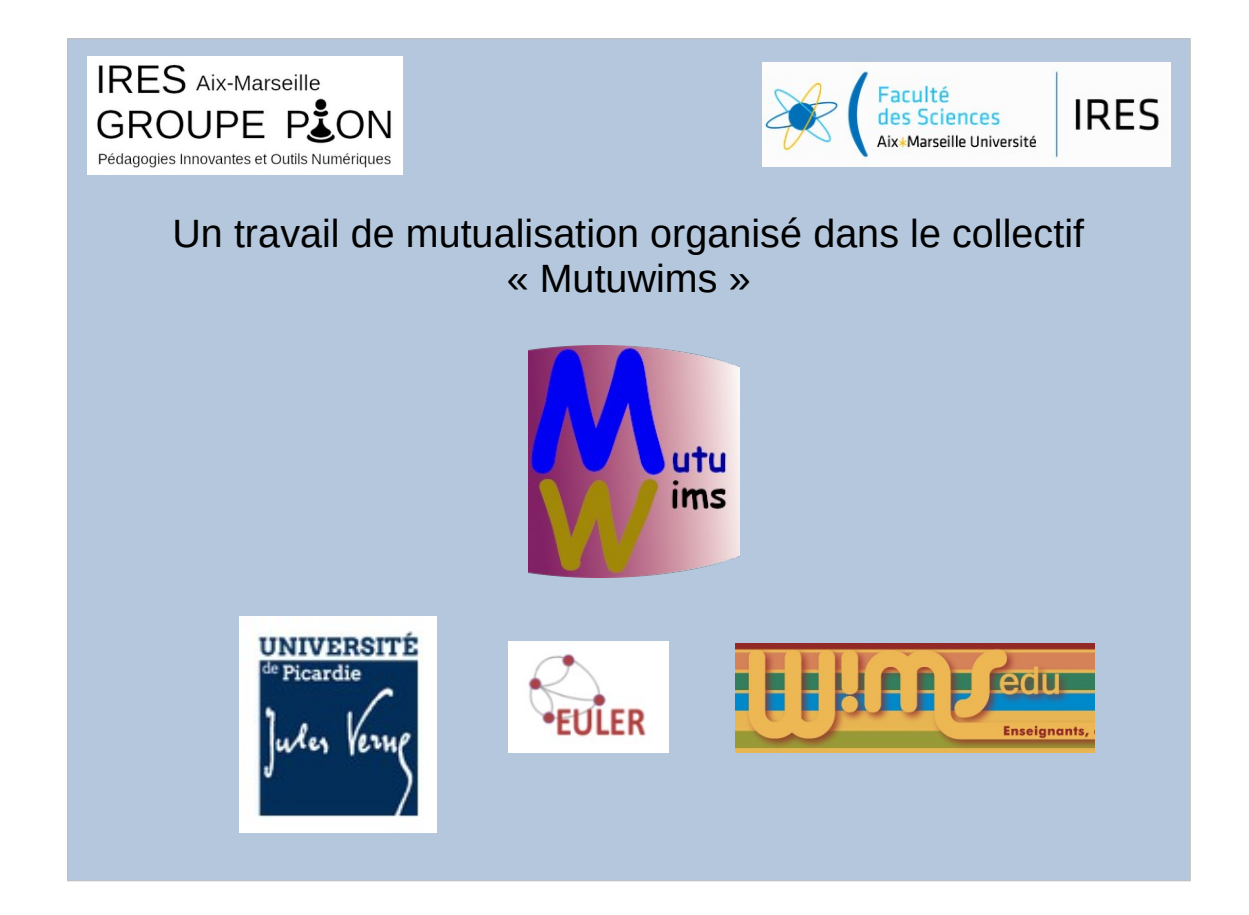

- Travail de sélection de ressources, d'organisation, de correction, de création de nouvelles ressources, de relecture…
- Des centaines d'inscrits à mutuwims (pas tous actifs bien sûr)
- Collaboration avec l'irem de Picardie, le groupe Euler à Versaille, l'association WimsEdu

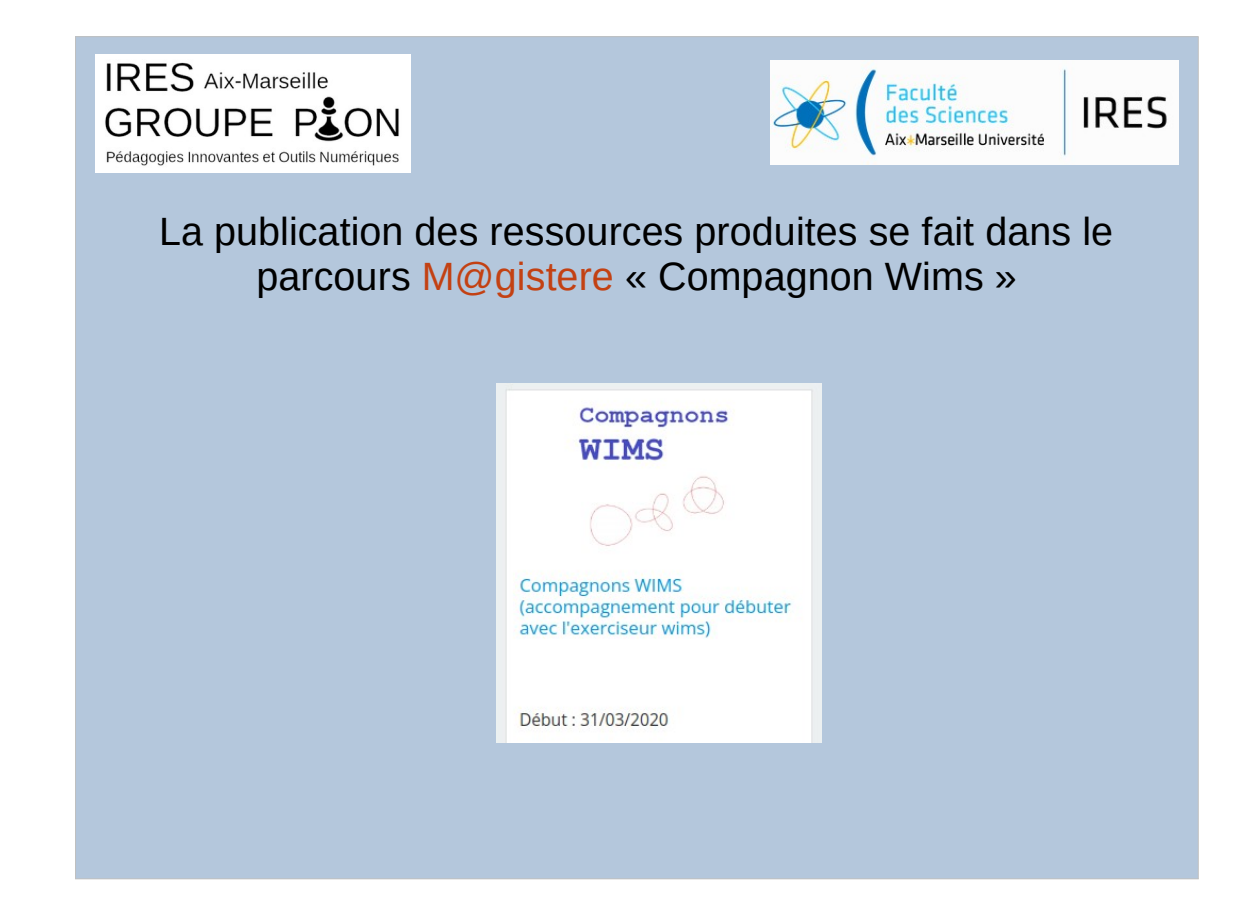

Environ 150 inscrits, de nombreuses académies.

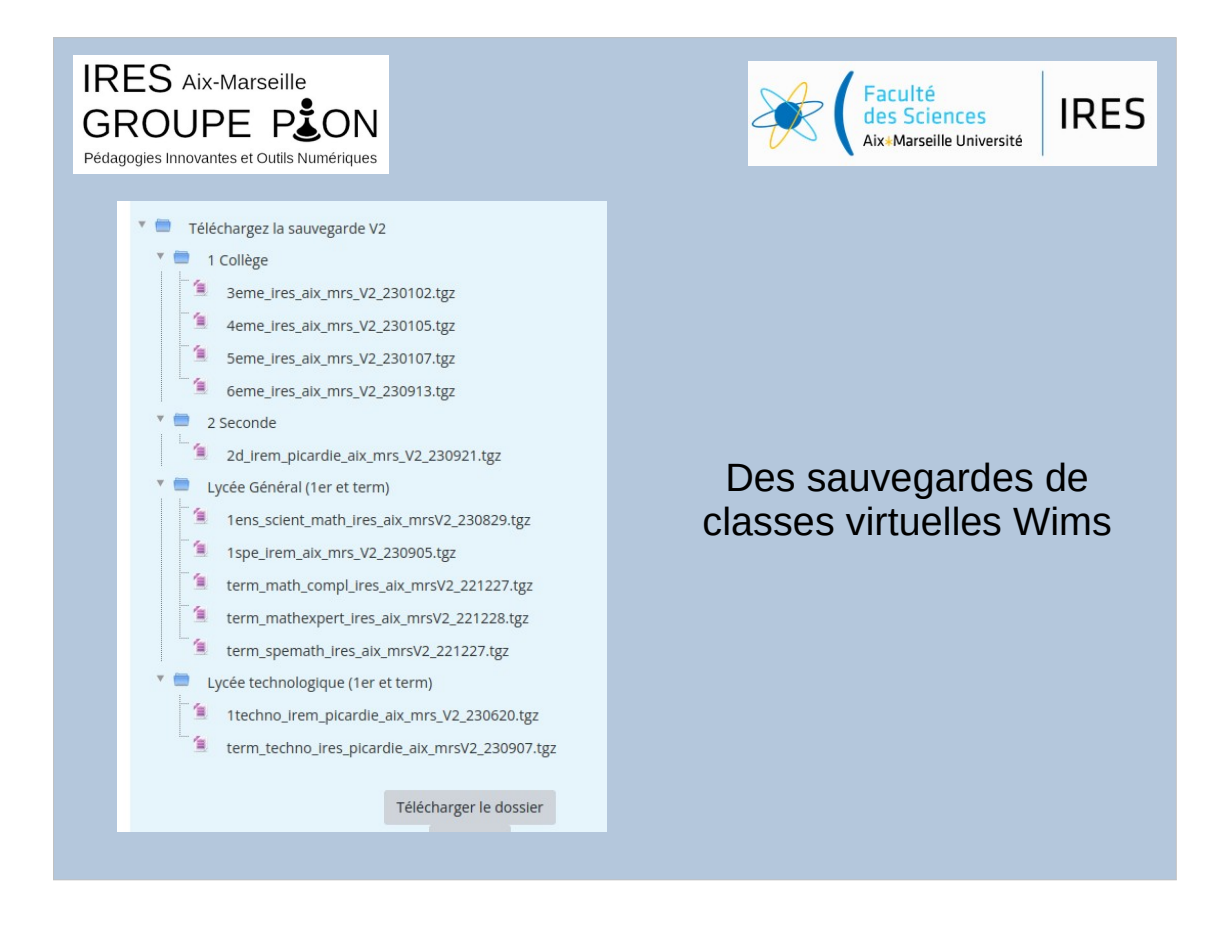

Téléchargement des classes pré-remplies pour les utiliser dans les établissements (avec la possibilité de modifier à sa guise mais avec une base de travail pratique et utile).

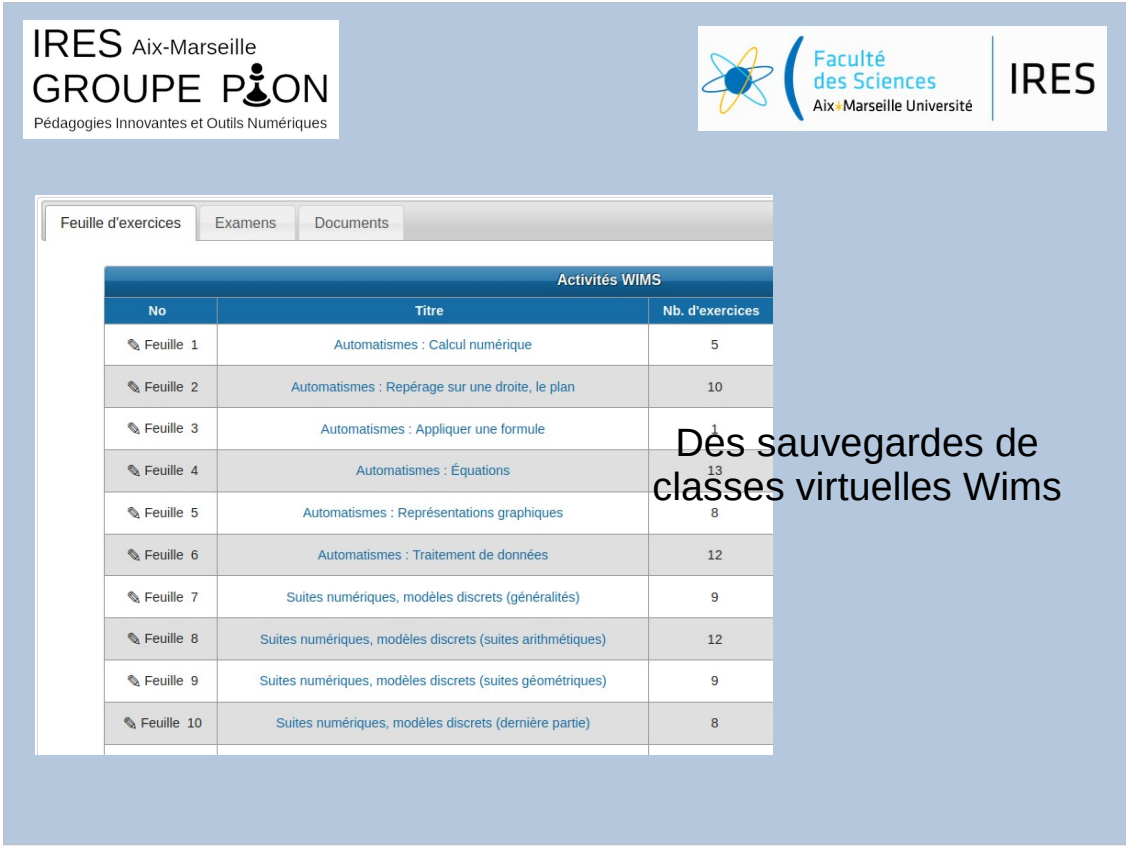

Aperçu d'une partie des ressources en 1<sup>re</sup> techno

Des feuilles d'automatismes, des feuilles d'exercices plus longs, des courses aux nombres, des modèles de DMWims, des documents de présentation...

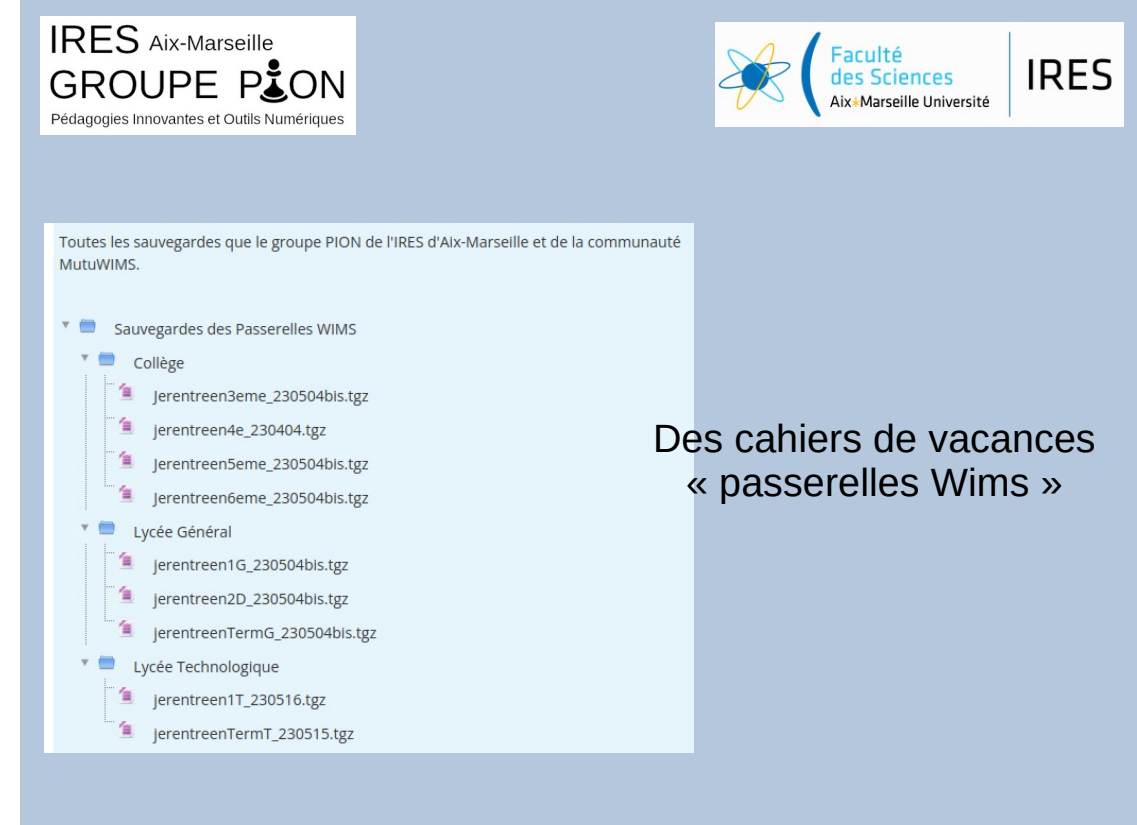

Cahiers de vacances à télécharger également

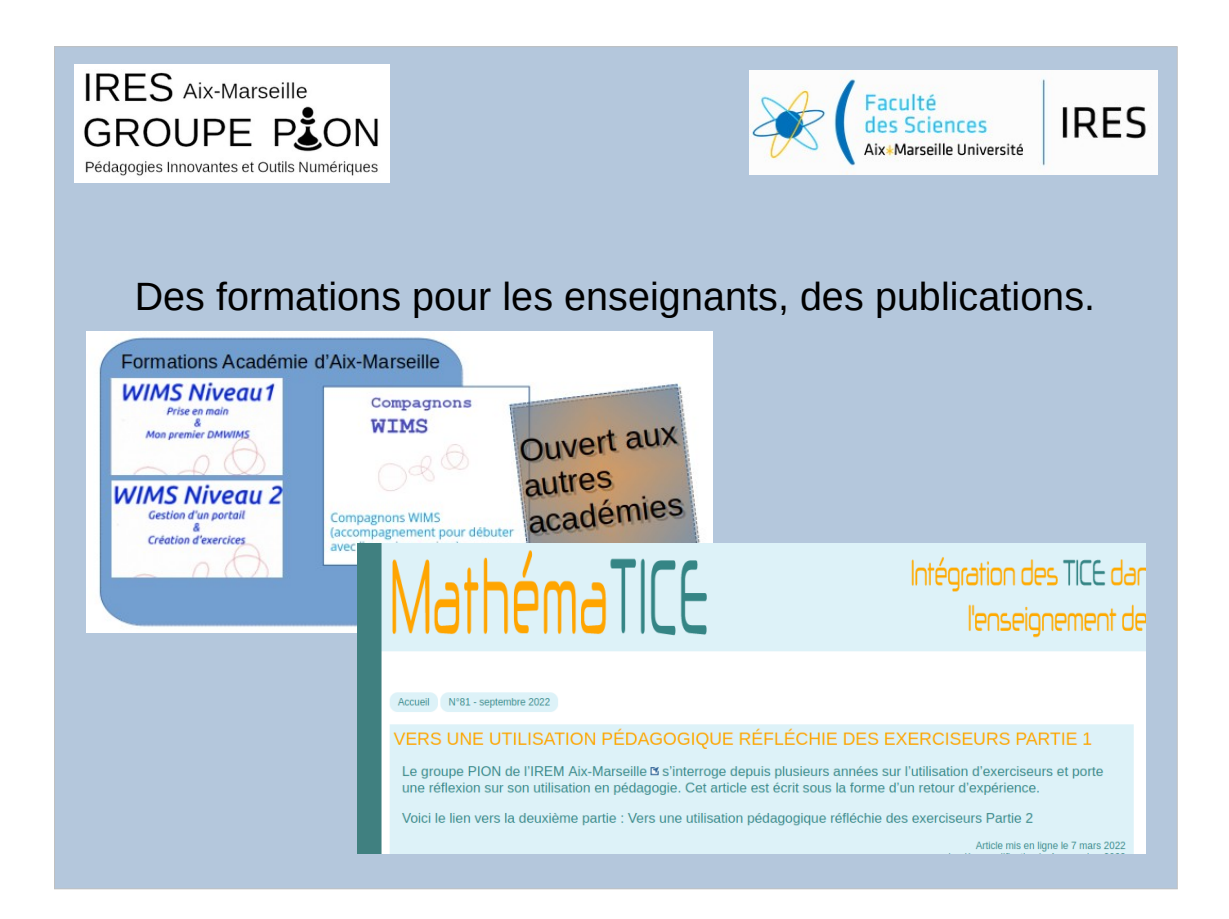

- Compagnons wims : autoformation avec possibilité de demander un accompagnement
- Niveau 1 : créer une classe et l'utiliser avec ses élèves
- Niveau 2 : gérer n établissement, s'initier à la création de nouvelles ressources

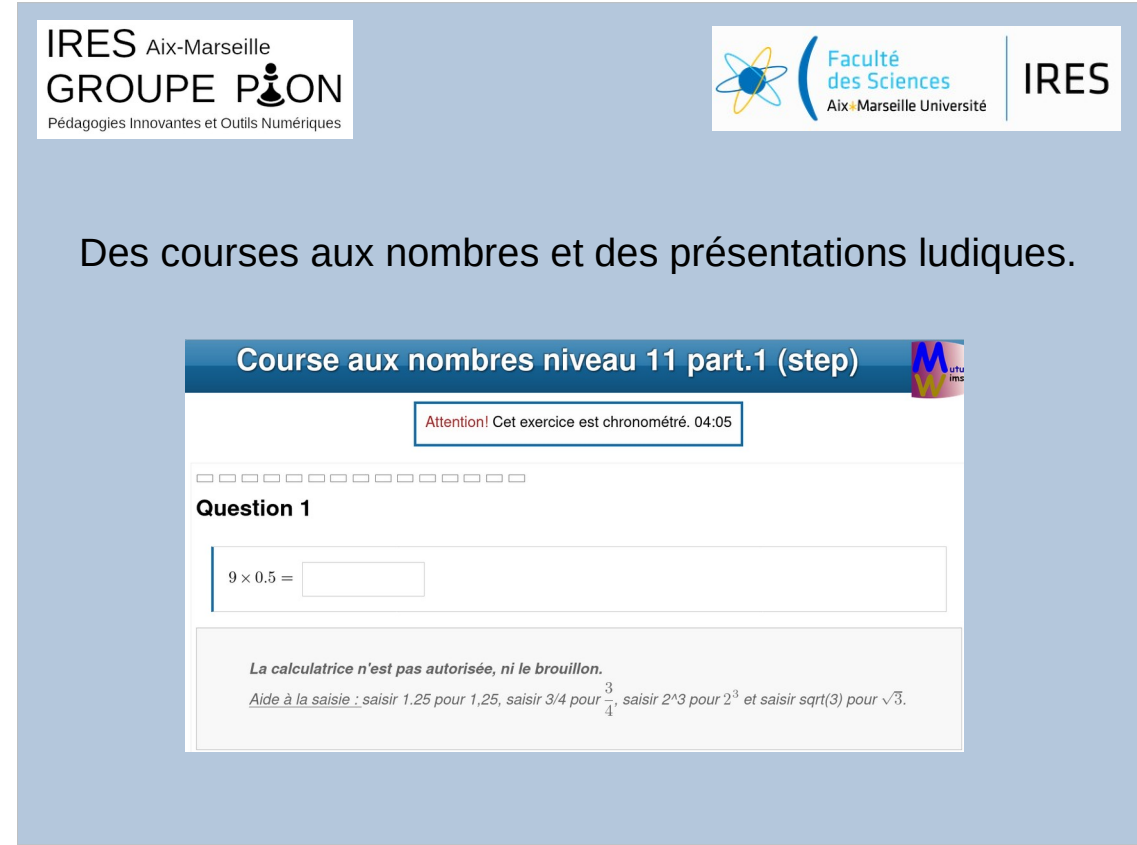

- Version « wims » des sujets 2022 conçus et popularisés par l'académie de Strasbourg.
- Plusieurs modalités, par exemple « si on fait une erreur, on est obligé de recommencer depuis le début !

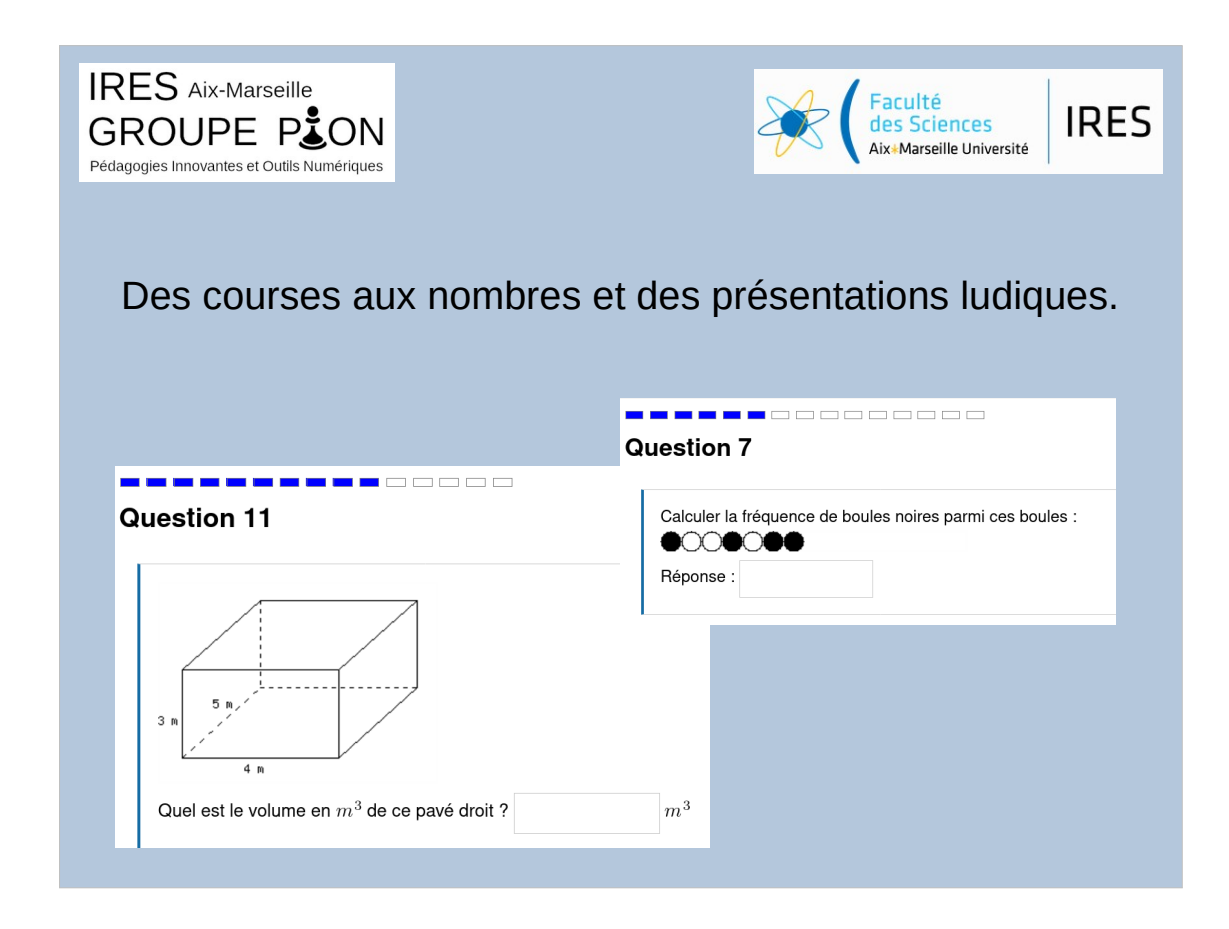

Intégrés dans nos sauvegardes de classes et dans les cahiers de vacances.

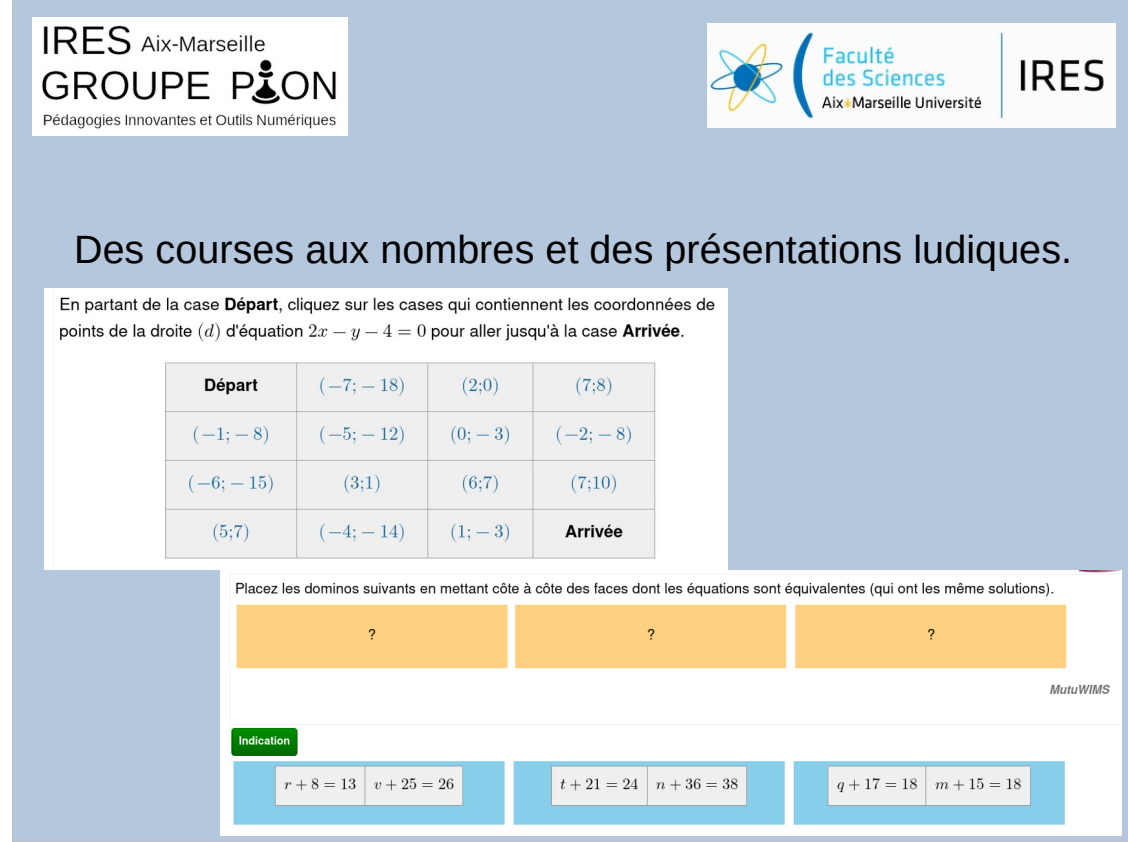

Des labyrinthes, des dominos, etc.

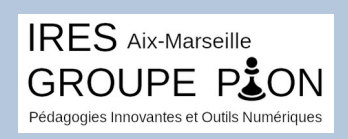

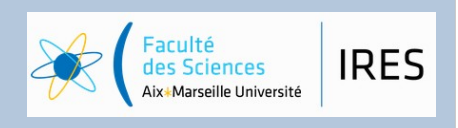

conclusion